## **Lesson Plan**

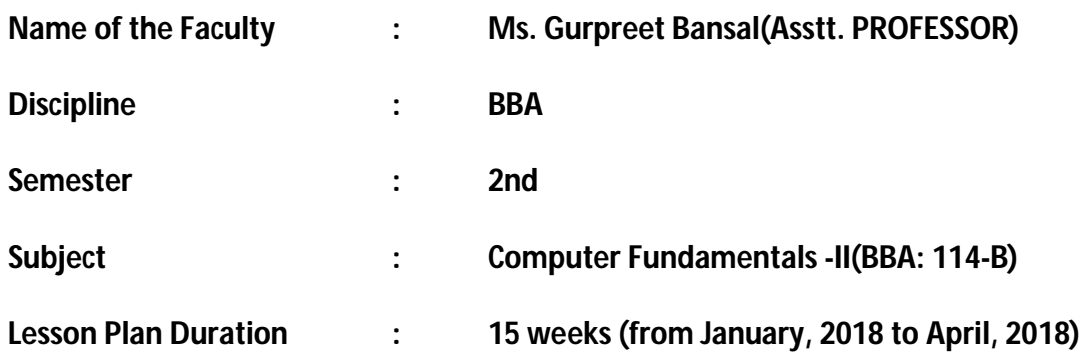

**Work Load (Lecture/Practical) per week (in hours):Lecture: 3, Practical:2**

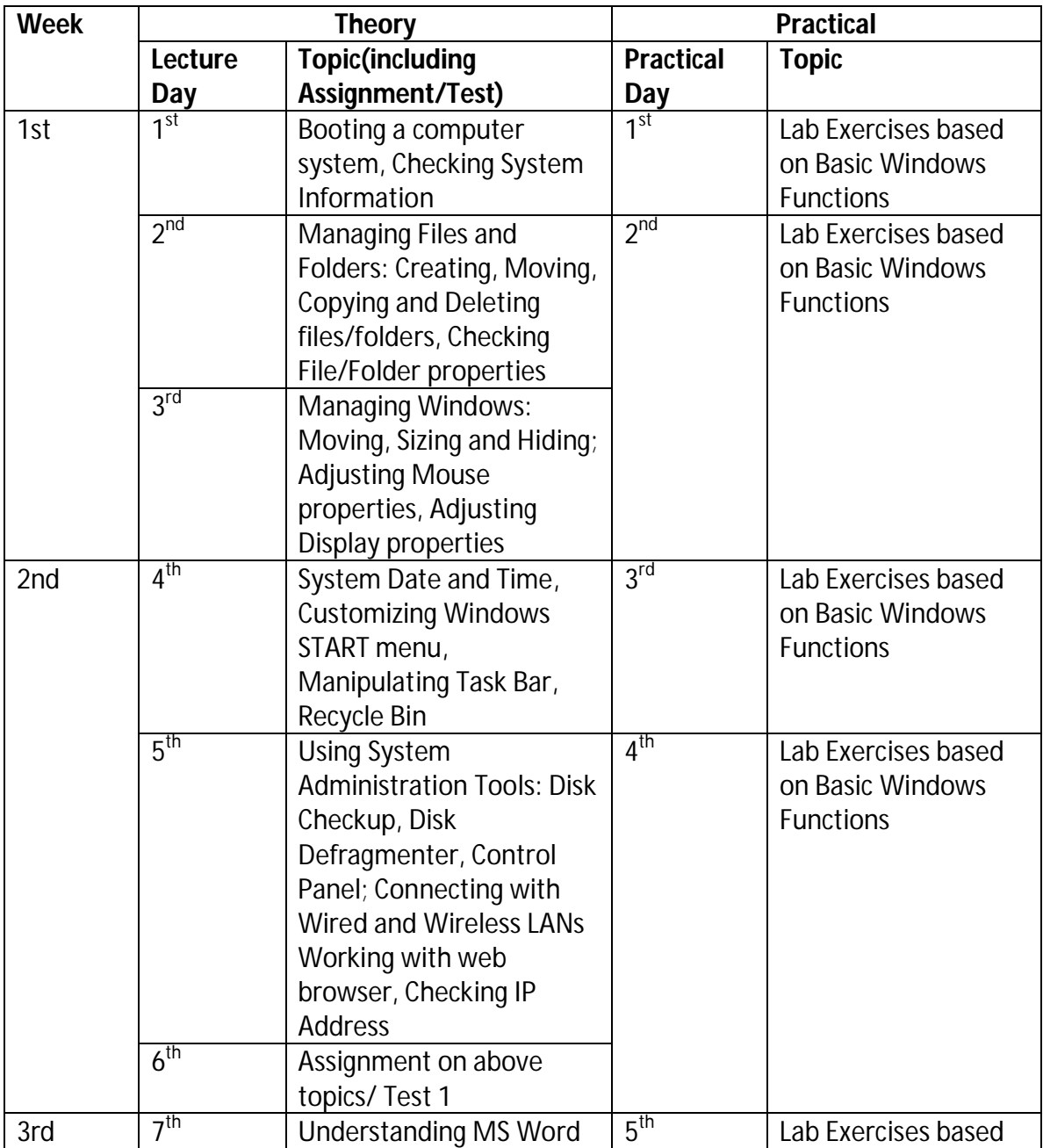

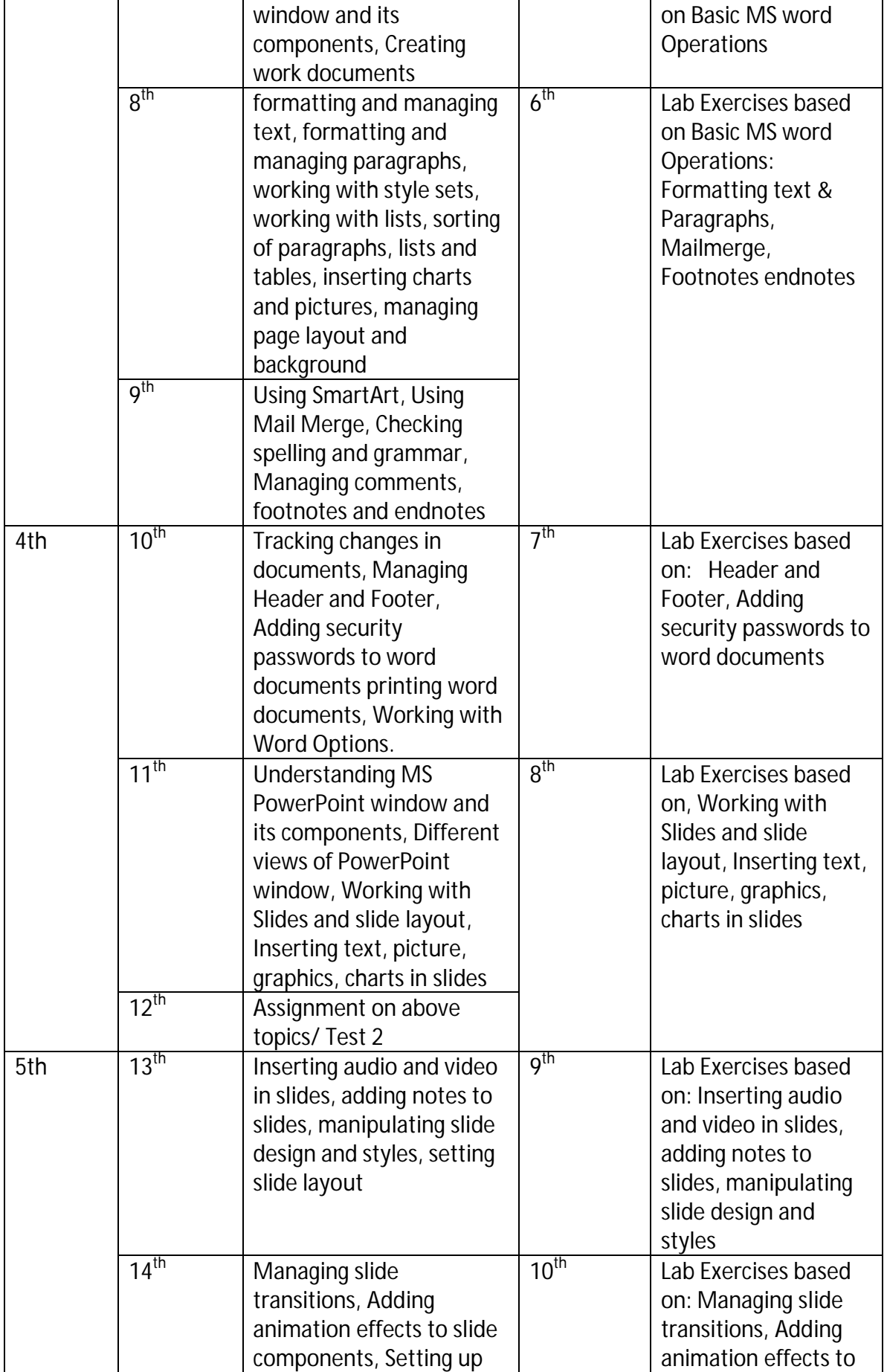

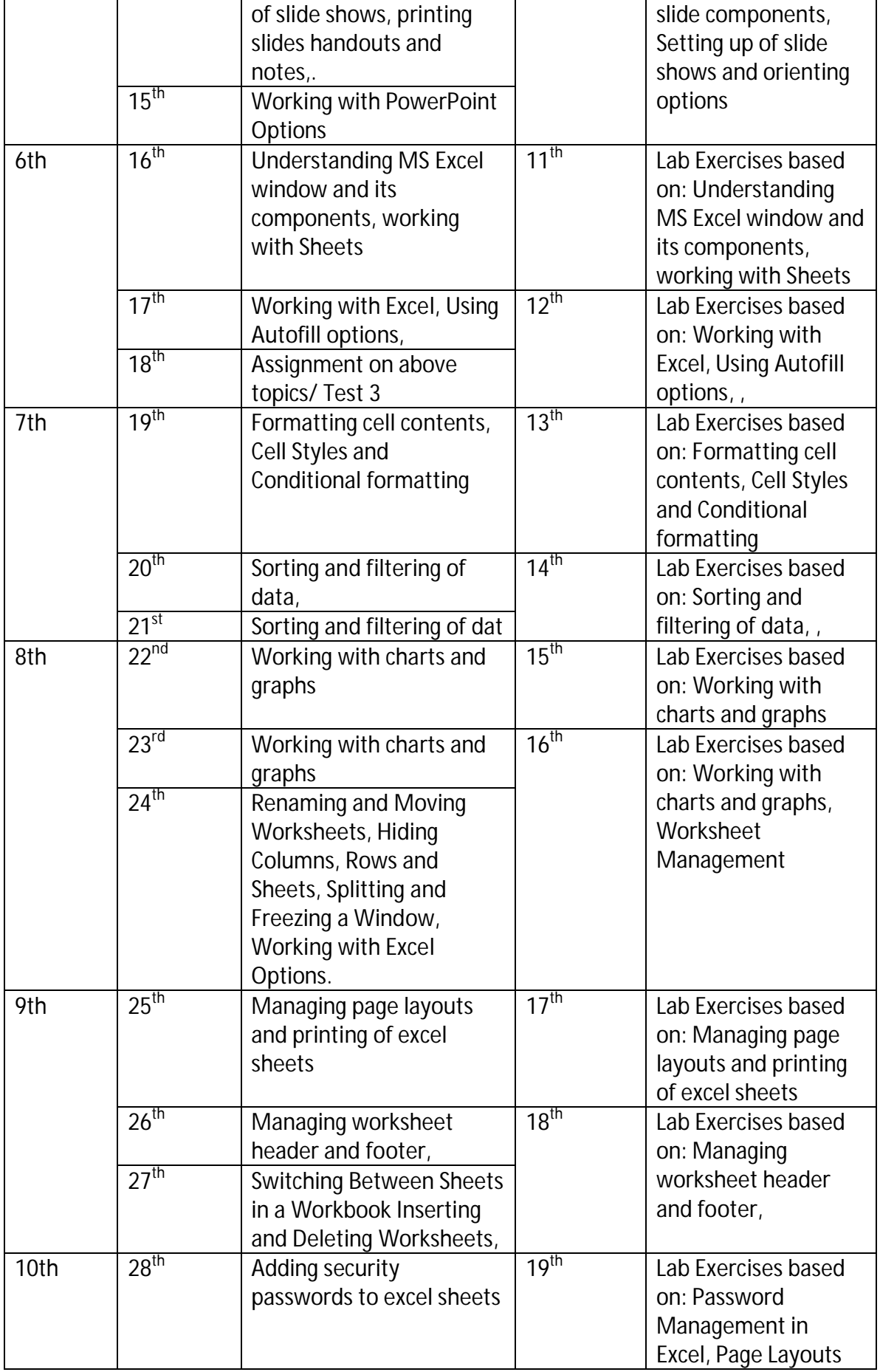

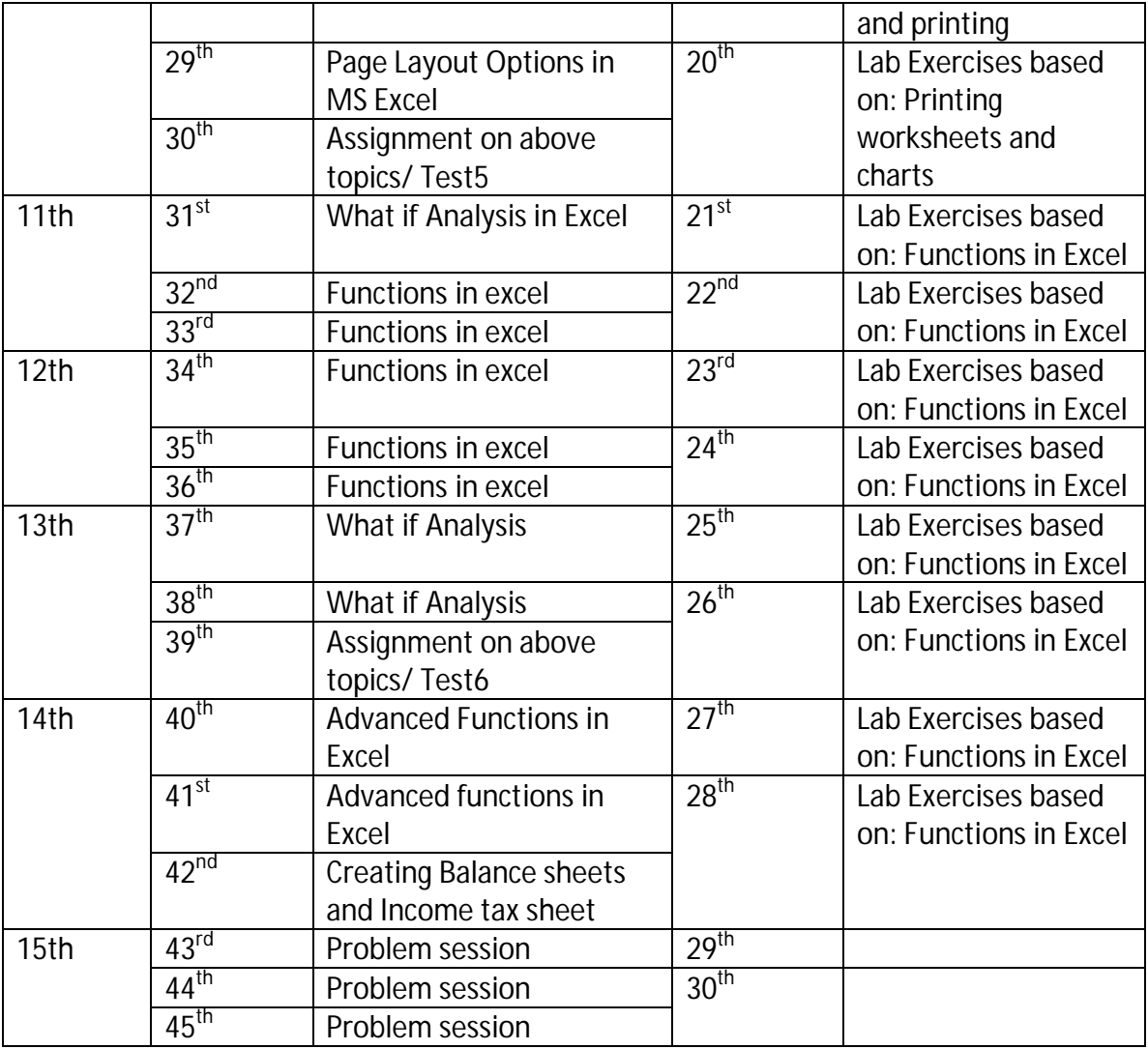

## **IMPORTANT DATES (KEY DATES)**

- \* 14 to 16 February, 2018 (Wednesday -Friday)------ SESSIONAL I
- \*4 6 April, 2018 (Wednesday Friday) ------------------ SESSIONAL II
- \*27 April, 2018 (Friday) --------------------------------------- LAST DAY OF SESSION
- \*1 May to 8 May, 2018 (Tuesday-Tuesday)------------- PRACTICAL EXAMINATION

Start of End semester examinations (Even Semester)-----11 May, 2018 (Friday ) to 10 June, 2018 (Sunday)